СОГЛАСОВАНО **УТВЕРЖДАЮ** Лиректор-МБУ «Центр спортивных Начальник управления физической кудатуры, слювга и молодежной политики сооружений Администрации кородского округа Краснотурьивек И.М. Лубовиков Л.Ю.Шарлаков  $2023r$ .  $2023r$ 

# Положение о проведении индивидуальной велогонки с разлея Виым стартом «День Победы» гонки преследования на 4000м., в рамках Кубка Северных городов Лето-2023

#### 1. Цели и задачи

Соревнования проводятся с целью популяризации велосипедного спорта в г. Краснотурьинске и городах Северного управленческого округа, пропаганды здорового образа жизни, укрепления здоровья, для организации досуга населения и приобщения его к регулярным занятиям физкультурой и спортом.

#### 2. Время и место проведения

Соревнования проводятся 14 мая 2023 года. Место проведения - стадион «Маяк» г. Краснотурьинск. Начало регистрация участников - 10.15 часов. Парад - 10:50. Начало соревнований в 11.00 часов.

# 3. Руководство

Мероприятие организуется и проводится Управлением физической культуры, спорта и молодежной политики администрации городского округа Краснотурьинск, в лице Муниципального бюджетного учреждения «Центр спортивных сооружений» и Федерацией лыжных гонок г. Краснотурьинска.

#### 4. Участники соревнований

К участию в соревнованиях допускаются все желающие, имеющие соответствующую техническую и спортивную подготовку, медицинский допуск (медицинскую справку), оснащенные велошлемом.

# 5. Программа соревнований и условия.

Дистанция:

1600м (4 круга) - юноши возрастные группы 1,2, девушки группы 1-9;

3200м (8 кругов) - мужчины группы 3-9;

Зачет в группах 1-3 (юноши) и девушки 1-3, 4-9 производится по абсолютному результату по итогам одного заезда.

Зачет в группах 4-9 (мужчины) производится по абсолютному результату по итогам одного заезда. Порядок заездов:

1. Мужчины - дистанция 3200 м (8 кругов)

2. Женщины - дистанция 1600 м (4 круга)

3. Девушки – дистанция 1600 м (4 круга)

4. Юноши – дистанция 1600 м (4 круга)

Заезд формируется из участников в порядке регистрации у секретаря. По решению главного судьи через интервалы в 30-45 минут объявляется разминка 5-10 минут для следующих заездов.

Старт дается одновременно для четырех участников, занимающих противоположные стороны стадиона. первая пара (первые два участника по одному с каждой стороны стадиона) стартует по первой команде, вторая пара - через 10 сек. Старт с колодок. Для минимизации обгонов главный судья определяет заезды для равных по силам участников. Разделение велосипеда на категории не производится. Во время гонки движение по дорожкам иных участников в целях разминки запрещено. Для четкого контроля за стартом и финишем на противоположных сторонах стадиона работают две бригады судей.

Фактор погоды: гонка состоится при плюсовой температуре, при отсутствии сильных осадков. Решение по проведению гонки по погодным условиям принимается главным судьей. Возрастные группы Кубка Северных городов Лето - 2023:

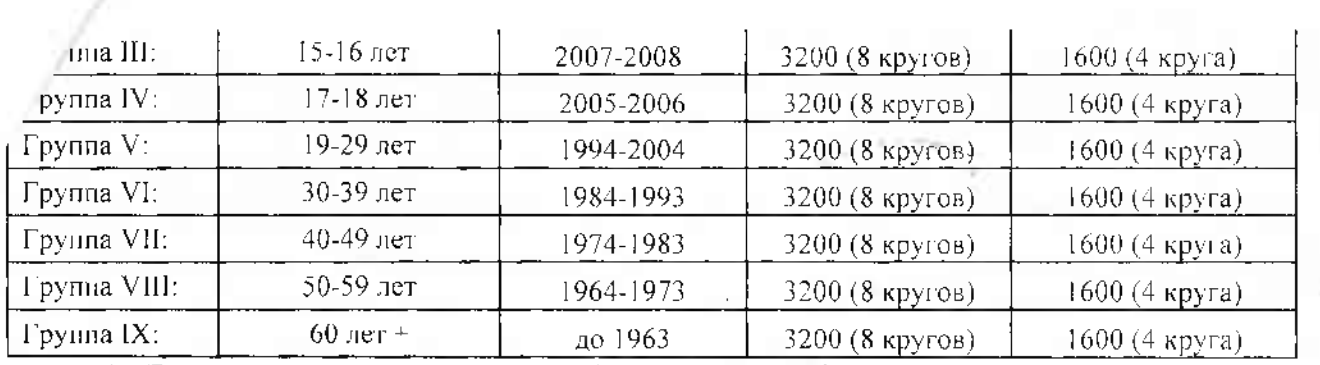

 $*$  - Для регистрации на соревнованиях (по состоянию на 01.01.2023)

## 6. Награждение

Участники, занявшие 1-3 места на дистанции 1600м (юноши группы 1, 2, 3, девушки группы 1, 2, 3). женщины в абсолютном зачете по группам 4-9) и 3200м (мужчины в абсолютном зачете по группам 4-9) награждаются медалями и дипломами. Призерам возрастных групп, не отмеченным в абсолютном зачете, будут вручены грамоты досылом. . 9 m

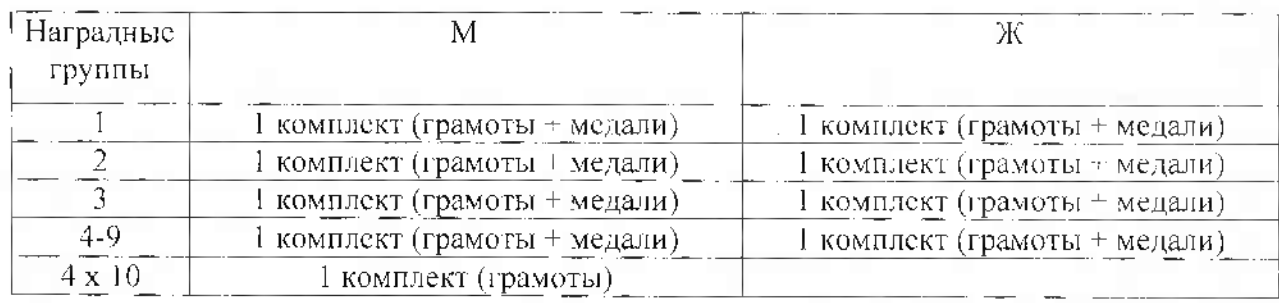

# 7. Гонка преследования на 4000 м

В рамках данного соревновательного дня проводится гонка преследования на 4000 м (10 кругов), команды состоят из 2х участников 17 лет и старше. К соревнованиям допускаются мужчины группы 4-9 с временным лимитом в 6м00сек на дистанции 3.200м.

Зачет абсолютный.

Порядок засздов: по окончании индивидуальной гонки.

Команды, занявшие 1-3 места, награждаются дипломами.

#### 8. Обеспечение безопасности участников и зрителей

Спортивные соревнования проводятся  $\mathbf{B}^$ соответствии  $\mathbf{C}$ Федеральным законом от 04.12.2007 № 329-ФЗ «О физической культурс и спорте в Российской Федерации».

Обеспечение безопасности участников и зрителей на спортивных соревнованиях осуществляется согласно Постановления Правительства Свердловской области № 333-НН от 30.05.2003г. «О мерах по обеспечению общественного порядка и безопасности при проведении на территории Свердловской области мероприятий с массовым пребыванием людей».

Соревнования проводятся в соответствии с Регламентом по организации и проведению официальных физкультурных и спортивных мероприятий на территории Российской Федерации в условиях сохранения рисков распространения COVID-19, утвержденным Минспортом России и Роспотребнадзором.

Физкультурные и спортивные мероприятия проводятся на спортивных сооружениях, отвечающих требованиям соответствующих нормативно-правовых актов, действующих на территории Российской Федерации и направленных на обеспечение общественного порядка и безопасности участников и зрителей, а также при условии наличия актов технического обследования готовности объектов спорта к проведению мероприятий, утверждаемых в установленном порядке.

Лица, в собственности или во владении которых находятся объекты спорта, которые используются для проведения соревнований, обеспечивают надлежащее техническое оборудование мест проведения мероприятия в соответствии с требованиями технических регламентов, национальных стандартов. пормами, правилами и требованиями, установленными органами государственного контроля (надзора), санитарными правилами и несут ответственность в соответствии с законодательством Российской Федерации за причинение вреда жизни или здоровью лиц, осуществляющих занятия физической культурой и спортом на таких объектах спорта.

Оказание скорой медицинской помощи осуществляется в соответствии с приказом Министерства здравоохранения Российской Федерации от 23.10.2020 № 1144н «Об утверждении порядка организации

ключая порядок медицинского осмотра лиц, желающих пройти спортивную подготовку, заниматься ризической культурой и спортом в организациях и (или) выполнить нормативы испытаний (тестов)

Всероссийского физкультурно-спортивного комплекса «Готов к труду и обороне» и форм медицинских заключений о допуске к участию физкультурных и спортивных мероприятиях».

Ответственность за обеспечение безопасности участников и зрителей при проведении соревнования возлагается на лицо их сопровождающее.

Ответственными за соблюдение норм и правил безопасности при проведении соревнований являются. главный судья;

## 8. Порядок и сроки подачи заявок

Заявки на участие в Соревнованиях подаются по электронной почте laptev151@gmail.com, до 12 часов 12 мая 2023 года. Регистрация непосредственно в день соревнований с 10:15 до 10:45. Информационное сопровождение на сайте skifed.ru. Данное Положение является вызовом на Соревнования.